Владивостокский государственный университет экономики и сервиса Институт информатики, инноваций и бизнес систем Кафедра информационных систем и компьютерных технологий

#### **Предмет: «Телекоммуникационные технологии»**

#### Руководитель: Сачко Максим Анатольевич, ст. преподаватель

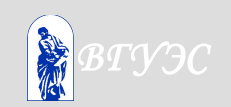

## **Тема 4**

## **Протокол RIP**

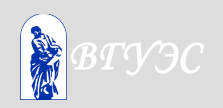

### Содержание:

- 1. Алгоритм построения таблицы маршрутов.
- 2. Особые случаи.
- 3. Реализация протокола RIP.

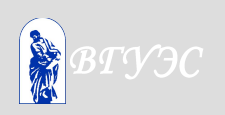

Протокол RIP является дистанционновекторным протоколом внутренней маршрутизации. Процесс работы протокола состоит в рассылке, получении и обработке векторов расстояний до IPсетей, находящихся в области действия протокола.

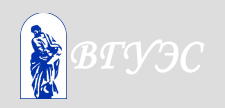

Результатом работы протокола на конкретном маршрутизаторе является таблица, где для каждой сети данной RIP-системы указано расстояние до этой сети (в хопах) и адрес следующего маршрутизатора.

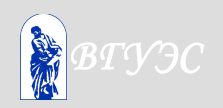

## 1. Алгоритм построения таблицы маршрутов

### $A=2a$  f

Это означает, что расстояние от данного маршрутизатора до сети А равно 2, а дейтаграммы, следующие в сеть А, надо пересылать маршрутизатору f.

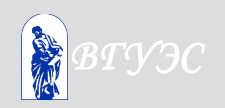

Вектором расстояний называется набор пар ("Сеть", "Расстояние до этой сети"), извлеченный из таблицы маршрутов.

Это элементом вектора расстояний.

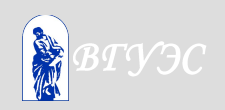

Каждый маршрутизатор, на котором запущен модуль RIP, периодически широковещательно распространяет свой вектор расстояний. Вектор распространяется через все интерфейсы маршрутизатора, подключенные к сетям, входящим в RIP-систему.

Каждый маршрутизатор также периодически получает векторы расстояний от других маршрутизаторов.

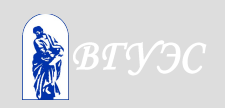

**Пример построения таблицы маршрутов**

Здесь , , , f , , - маршрутизаторы, A, B, C, D, E - сети. Хосты в сетях не показаны за ненадобностью. Мы будем следить за формированием таблицы маршрутов в узле .

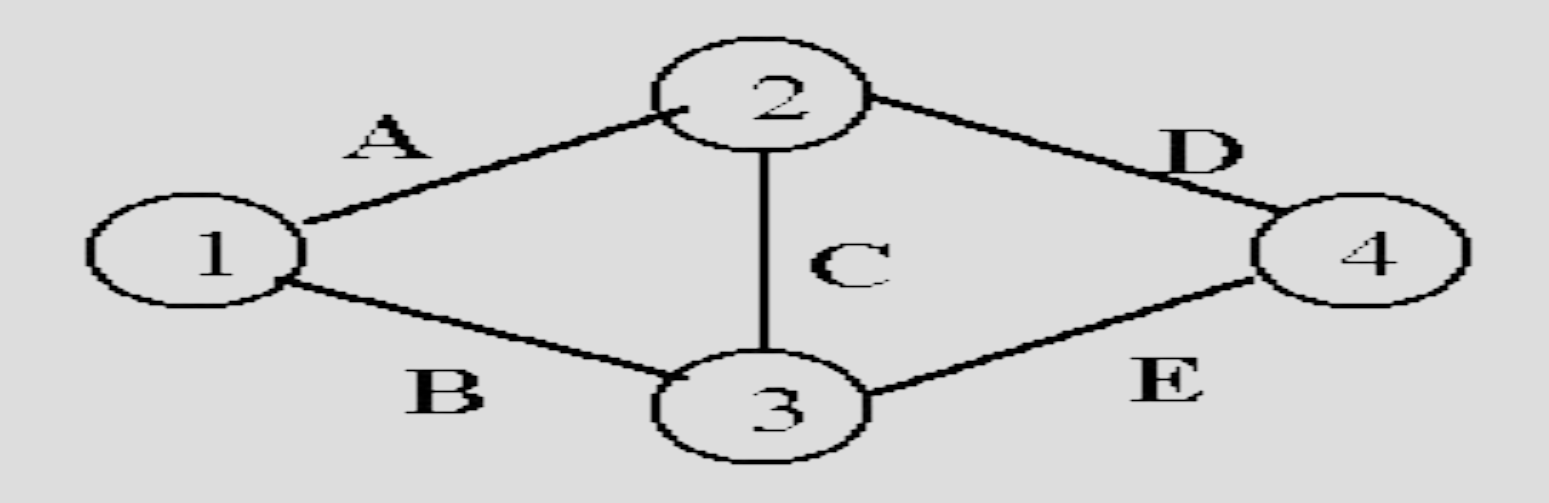

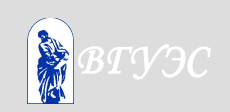

В начальный момент времени (например, после подачи питания на маршрутизаторы) таблица маршрутов в узле выглядит следующим образом (т.к. узел знает только о тех сетях, к которым подключен непосредственно):

 $A=1a$ 

#### $B=1a$

Следовательно, узел рассылает в сети А и В вектор расстояний (A=1,B=1).

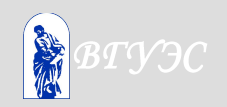

Поскольку сети С и D вовсе He фигурируют в его таблице маршрутов, они туда вносятся. В узле имеем:

#### $A=1a$

 $B=1a$ 

 $C=2\dot{a}$ ,

 $D=2\dot{a}$ ,

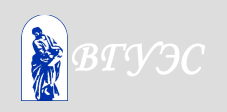

#### Сеть Е в таблице узла отсутствует:

 $A=1a$ 

 $B=1a$ 

 $C=2\dot{a}$ ,

 $D=2\dot{a}$ ,

 $E=3\dot{a}$ ,

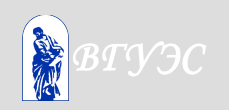

#### Итоговая таблица маршрутов маршрутизатора

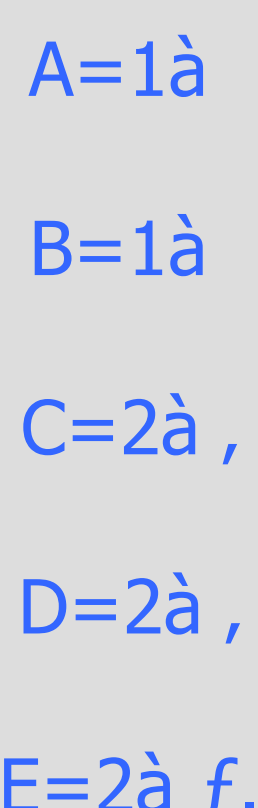

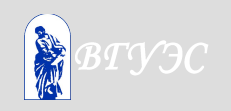

Изменение состояния RIP-системы Выясним, что происходит в случае, когда состояние системы неожиданно изменяется, например, маршрутизатор отключается от сети А.

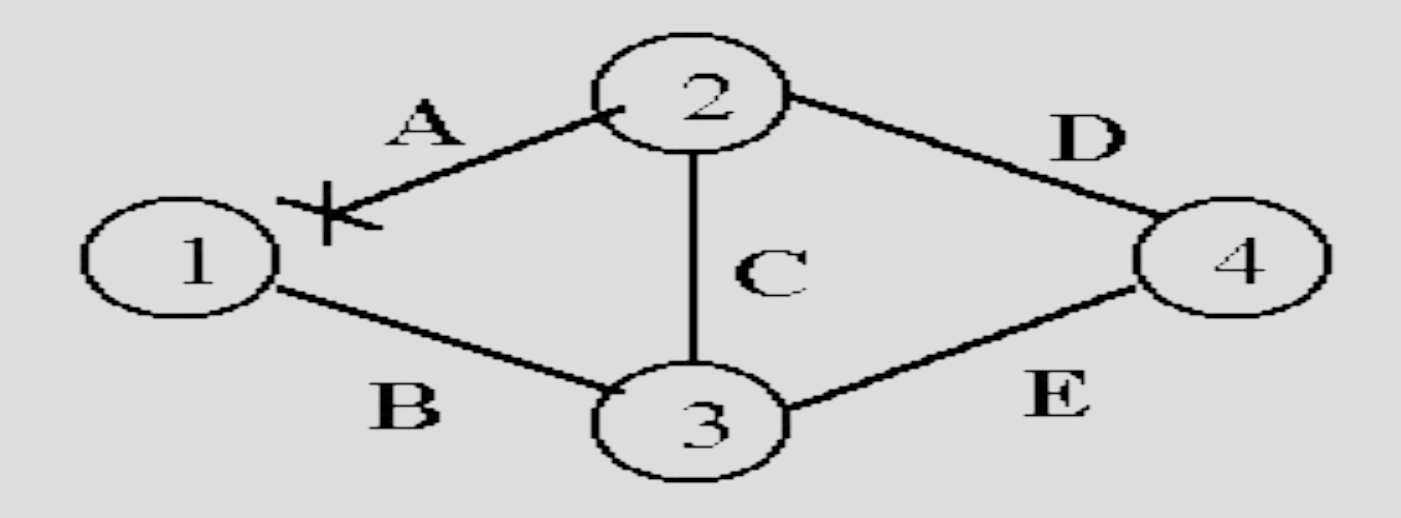

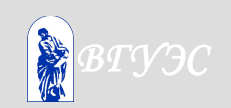

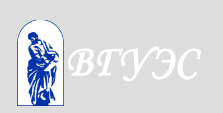

Вектор расстояний, построенный на основании этой таблицы, рассылается в сеть В, чтобы маршрутизаторы, направлявшие свои данные через в ставшие недоступными сети, если маршрутизаторы существуют, таковые соответственно изменили свои маршрутные таблицы.

 $A=16a$  $B=1a$  $C=16\dot{a}$ ,  $D=16\dot{a}$ .  $E=2\dot{a} f$ 

таблица B узле *f* имелась следующая маршрутов:

> $A=2\dot{a}$ ,  $B=1a$  f  $C=1a f$  $D=2\dot{a}$  $E=1a$  f

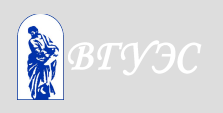

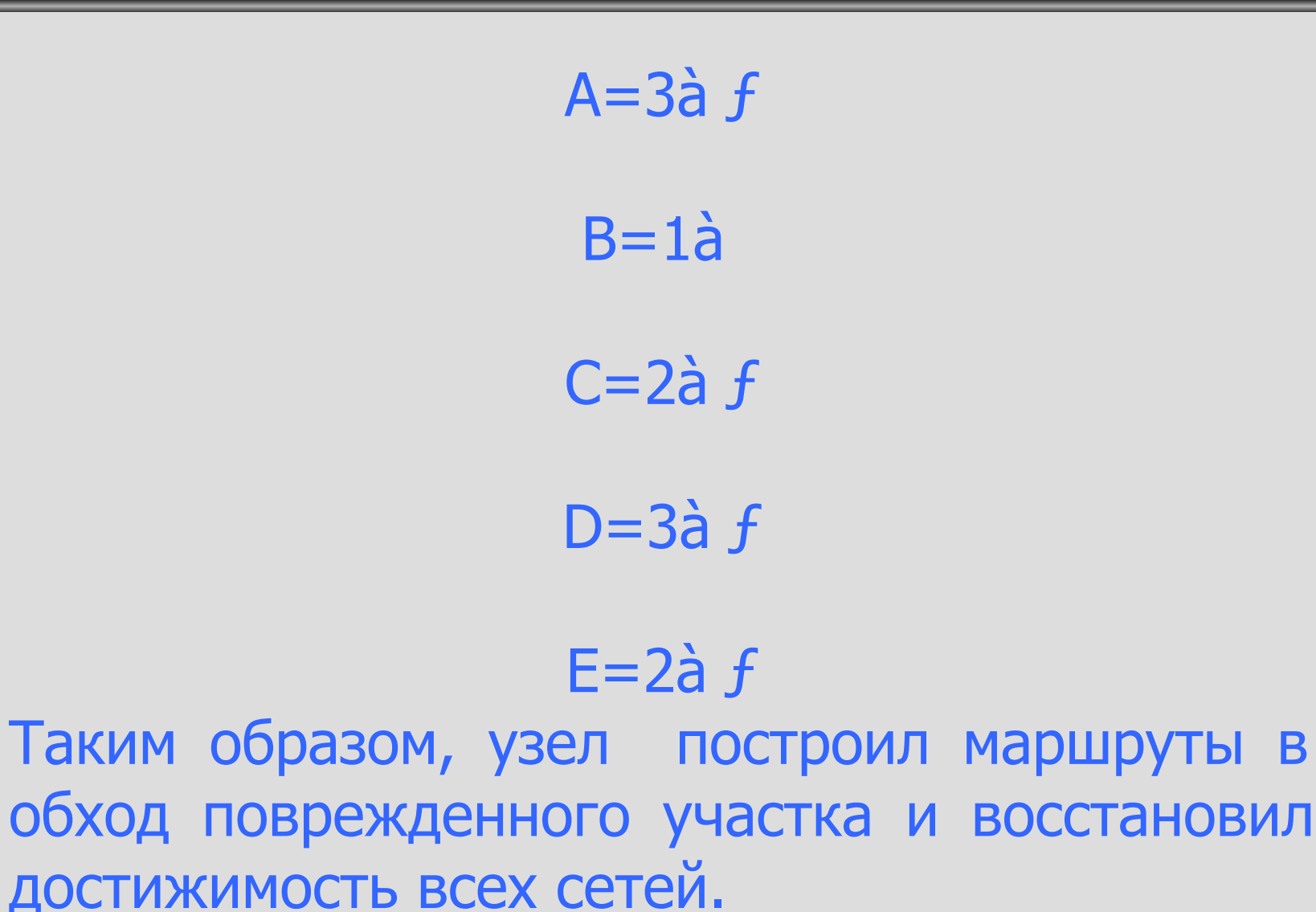

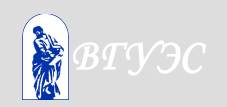

#### **2. Особые случаи:**

#### 1. Зацикливание 2. Счет до бесконечности

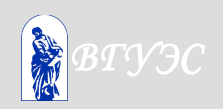

#### Изменение состояния RIP-системы

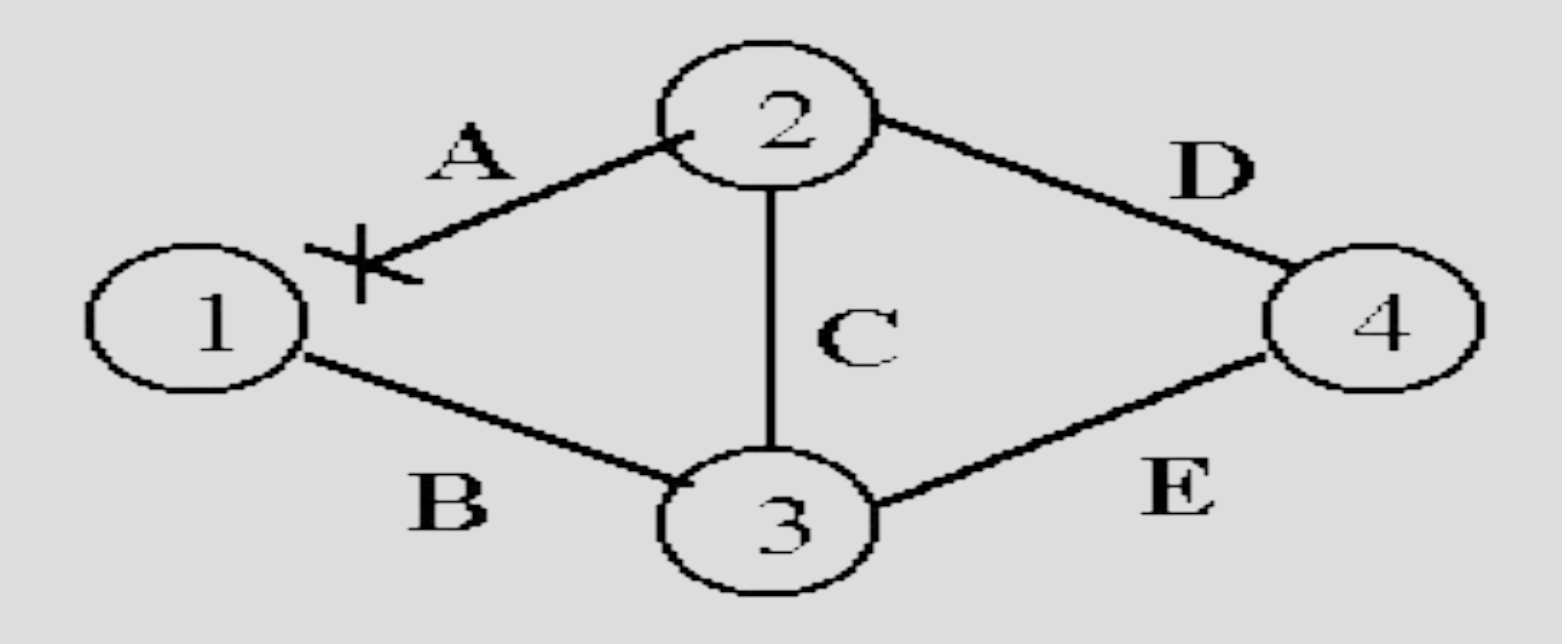

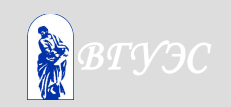

<u>Э отправлял дейтаграммы в сеть А через</u> то есть таблица в узле *f* имела вид:  $A=2a$  $B=1a$  f  $C=1a f$  $D=2\dot{a}$  $E=1a$  f

После отсоединения от сети А узел *f* получает от Bektop  $(A=16,B=1,C=16,D=16,E=2)$ . Проанализировав этот вектор, *f* делает вывод, что все указанные в нем расстояния больше значений, содержащихся в его маршрутной таблице, на основании чего этот вектор узлом *f* игнорируется.

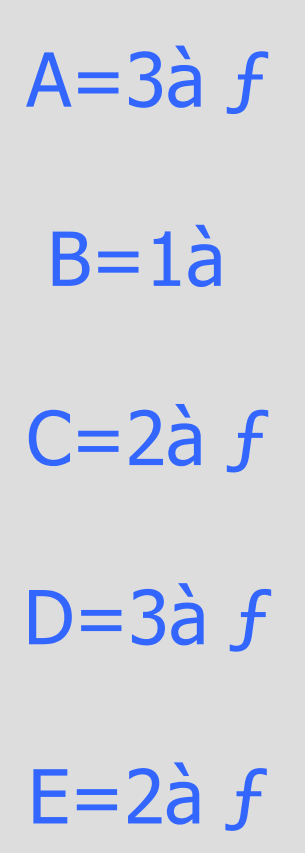

#### Очевидно, после этого содержимое таблиц узлов и *f* стабилизируется.

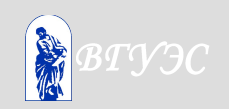

#### Счет до бесконечности

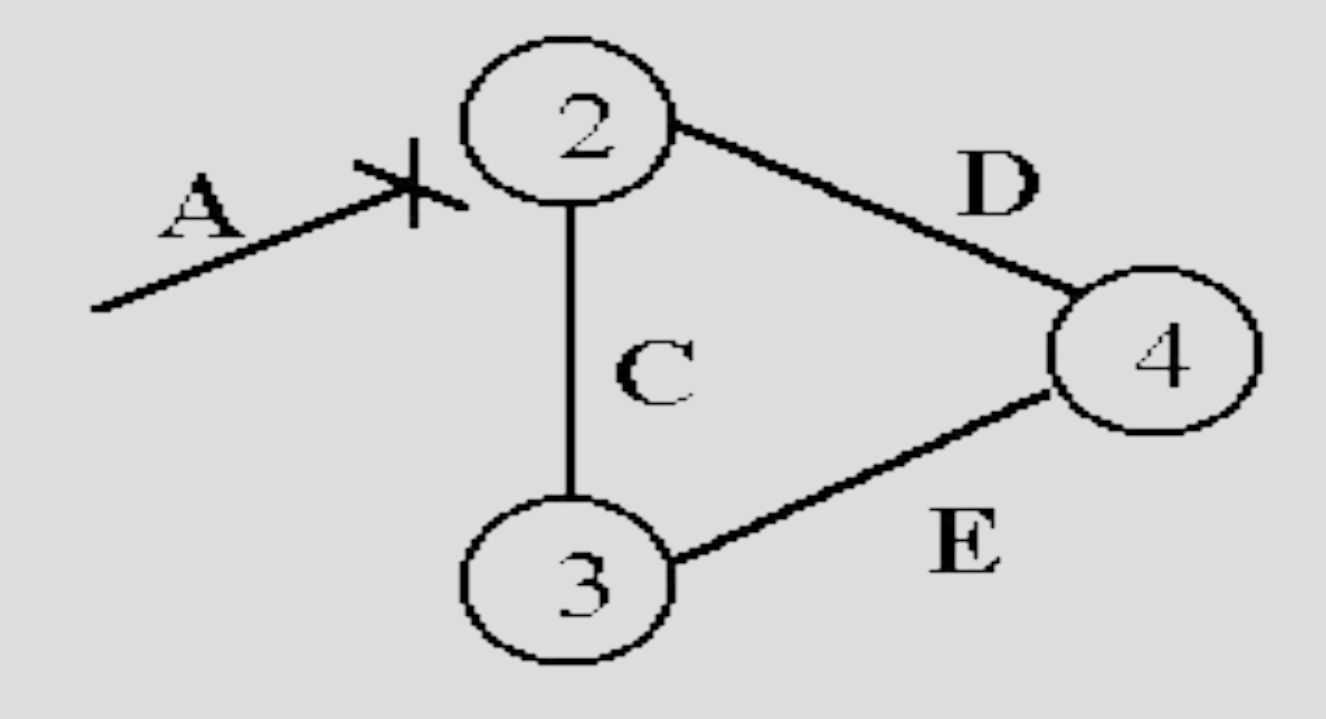

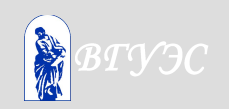

Первоначально сеть А была подсоединена к узлу, но в какой-то момент времени произошла авария и сеть А оказалась изолированной. До момента аварии маршрутизаторы имели следующие записи относительно сети А: Узел,  $A=1a$ , Узел  $f$  A=2 $\dot{a}$ , Узел " $A=2a$ ,

Немедленно после аварии запись в таблице маршрутов узла А изменяется на A=16a, это говорит о том, что сеть А недостижима, а точнее, что сеть А через узел, недостижима.

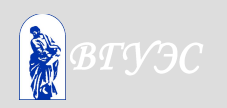

Вектор расстояний, рассылаемый из, , с элементом  $A=16$  достигает узла  $f$ , но по какой-то причине задерживается на пути в ". Согласно дополнениям к алгоритму рассылки векторов расстояний, приведенным в предыдущем пункте, узел ƒ вносит в свою таблицу запись А=16а̀, и рассылает вектор с элементом А=16.

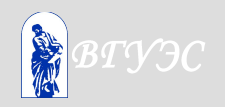

В этот момент узел,, до которого сообщение от узла, о недостижимости сети А еще не дошло, рассылает в сети Е свой вектор с элементом А=2.

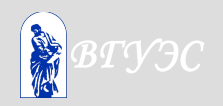

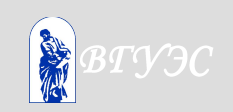

#### Узел,, руководствуясь теми же соображениями, что и узел *f* ранее, модифицирует свою таблицу: A=4à f.

Узел *f* получает этот вектор, прибавляет к расстоянию 1 и замечает, что оно меньше записанного в таблице (бесконечность), следовательно, в таблице маршрутов узла f появляется запись А=За̀, Вектор расстояний с элементом A=3 рассылается узлом *f* в сети С и достигает узла,.

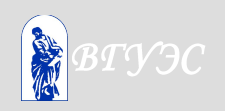

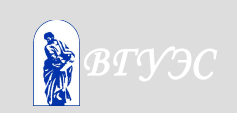

Примерно в это время узел, получает наконец-то вектор А=16, отправленный после аварии узлом,, но вслед за этим из узла, приходит вектор А=4, который узел, рассылает в сети D. Поскольку, отправляет дейтаграммы в сеть А через, он обязан реагировать на любые объявления узлом, расстояния до сети А. Поэтому в таблице узла "появляется А=5а̀,.

#### **3. Реализация протокола RIP.**

Существуют две версии протокола RIP: RIP-1 и RIP-2. Версия 2 имеет некоторые усовершенствования, как то: возможность маршрутизации сетей по модели CIDR (кроме адреса сети передается и маска), поддержка мультикастинга, возможность использования аутентификации RIPсообщений и др.

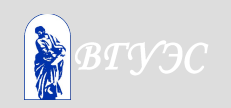

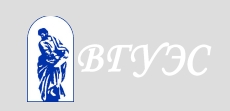

ответ (response) - рассылка вектора расстояний; запрос (request) - маршрутизатор (например, после своей загрузки) запрашивает у соседей их маршрутные таблицы или данные об определенном маршруте. Обмен сообщениями происходит по порту 520 UDP.

**Типы и формат сообщений** В протоколе RIP имеются два типа сообщений, которыми обмениваются маршрутизаторы:

#### Формат сообщений обоих типов одинаков:

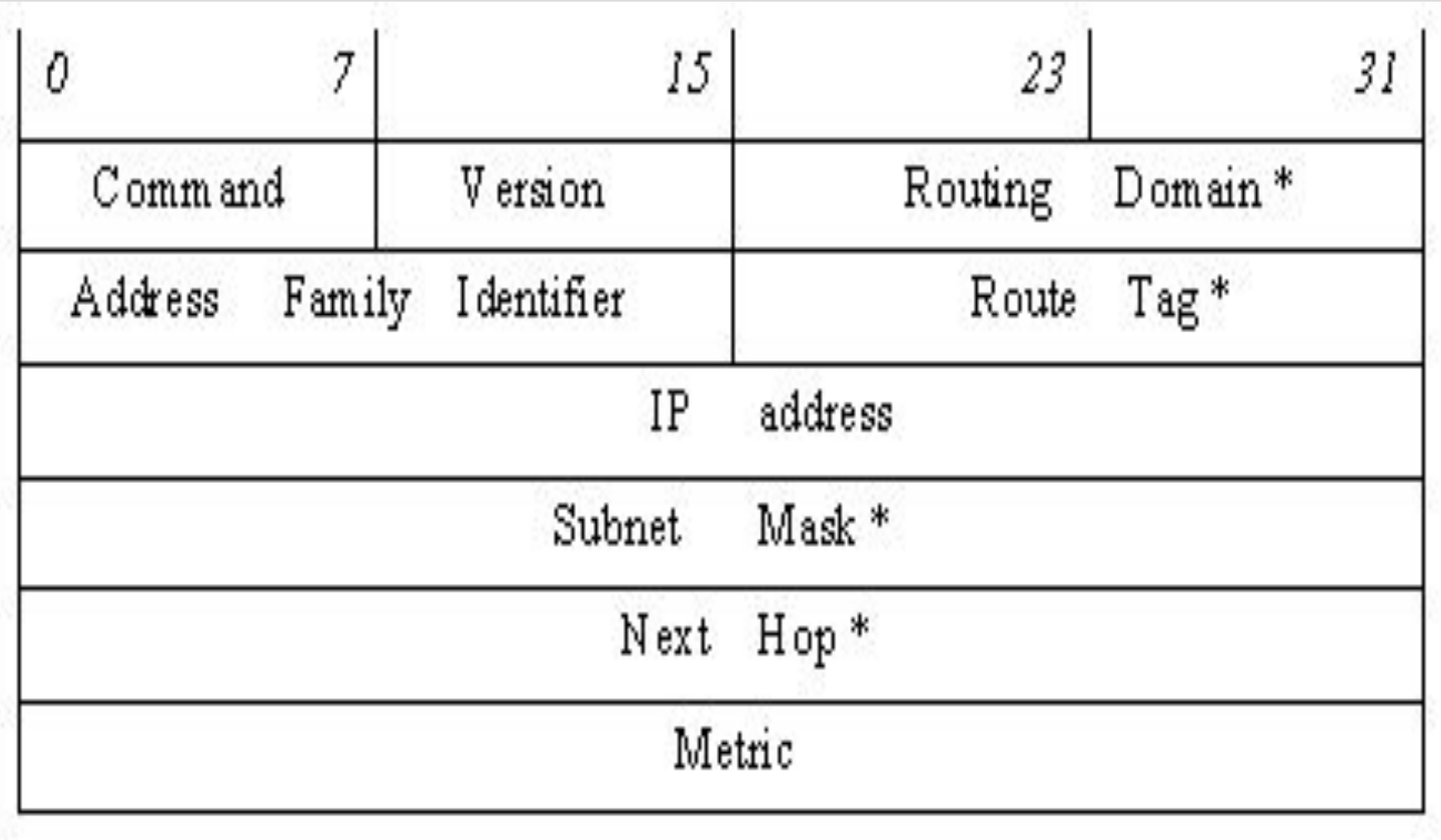

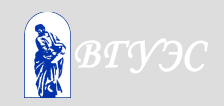

Поле "Command" определяет тип сообщения: 1 - request, 2 - response; поле "Version" - версию протокола (1 или 2).

Поле "Address Family Identifier" содержит значение 2, которое обозначает семейство адресов IP; другие значения не определены. Поля "IP address" и "Metric" содержат адрес сети и расстояние до нее.

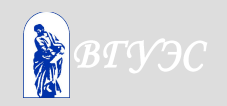

При получении сообщения типа "ответ" для каждого содержащегося в нем элемента вектора расстояний модуль RIP выполняет следующие действия:

- проверяет корректность адреса сети и маски, указанных в сообщении;

- проверяет, не превышает ли метрика (расстояние до сети) бесконечности;

- некорректный элемент игнорируется;

-

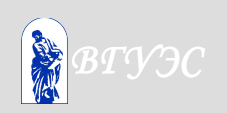

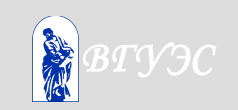

- если метрика меньше бесконечности, она увеличивается на 1; производится поиск сети, указанной в рассматриваемом элементе вектора расстояний, в таблице маршрутов;

- если запись о такой сети в таблице маршрутов отсутствует и метрика в полученном элементе вектора меньше бесконечности, сеть вносится в таблицу маршрутов с указанной метрикой; в поле "Следующий маршрутизатор" заносится адрес маршрутизатора, приславшего сообщение; запускается таймер для этой записи в таблице;

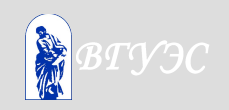

- если искомая запись присутствует в таблице с метрикой больше, чем объявленная в полученном векторе, в таблицу вносятся новые метрика и, соответственно, адрес следующего маршрутизатора; таймер для этой записи перезапускается;

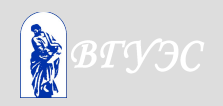

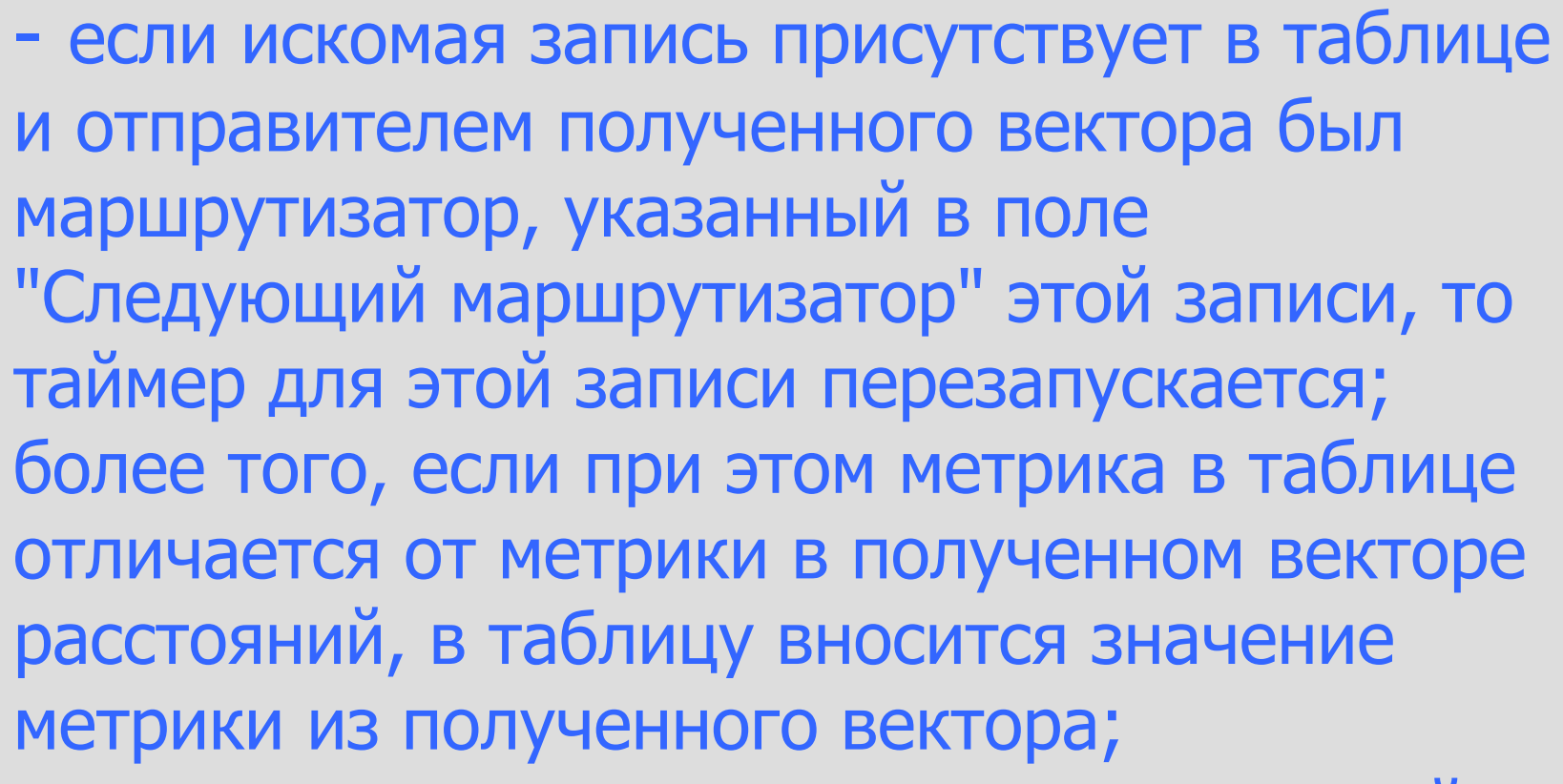

- во всех прочих случаях рассматриваемый элемент вектора расстояний игнорируется.

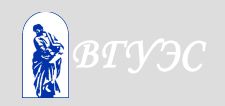

Общий порядок действий при конфигурировании модуля RIP следующий:

- указать, какие сети, подключенные к маршрутизатору, будут включены в RIP-систему; - указать "nonbroadcast networks", т.е. сети со статической маршрутизацией (например, тупиковые сети, подсоединенные к внешнему миру через единственный шлюз), куда не нужно рассылать векторы расстояний; - указать "permanent routes" - статические маршруты, например, маршрут по умолчанию за

пределы автономной системы.

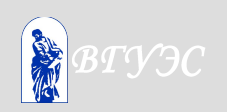

# Вопросы для самопроверки:

- 1. Дайте сравнительную характеристику протоколов RIP и OSPF. Определите область применения каждого из них.
- 2. К какому типу протокола маршрутизации **ОТНОСИТЬСЯ RIP?**
- 3. Как часто распространяется вектор расстояний в RIP системе по умолчанию?
- 4. Какие Исключительные ситуации в RIP системе вы знаете?
- 5. В чем отличие версии протокола RIP-1 от **RIP-2?**

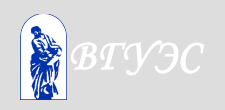

## Рекомендуемая литература:

- 1. Мамаев М.А. Телекоммуникационные технологии (Сети TCP/IP). – Владивосток: Изд-во ВГУЭС, 2004.
- 2. Леинванд А., Пински Б. Конфигурирование маршрутизаторов Cisco. 3-е издание. – М.: "Вильямс", 2007.
- 3. Мамаев М., Петренко С. Технологии защиты информации в Интернете. Специальный справочник. – СПб: "Питер", 2005.

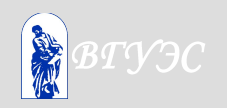

#### **• Использование материалов презентации**

- Использование данной презентации, может осуществляться только при условии соблюдения требований законов РФ об авторском праве и интеллектуальной собственности, а также с учетом требований настоящего Заявления.
- Презентация является собственностью авторов. Разрешается распечатывать копию любой части презентации для личного некоммерческого использования, однако не допускается распечатывать какую-либо часть презентации с любой иной целью или по каким-либо причинам вносить изменения в любую часть презентации. Использование любой части презентации в другом произведении, как в печатной, электронной, так и иной форме, а также использование любой части презентации в другой презентации посредством ссылки или иным образом допускается только после получения письменного согласия авторов.

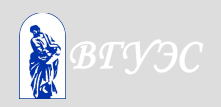